## ITEC107 MIDTERM SAMPLE REVIEW QUESTIONS

| True/F<br>Indicate |    | <b>lse</b><br>whether the statement is true or false.                                                                                                    |                                            |
|--------------------|----|----------------------------------------------------------------------------------------------------|--------------------------------------------|
|                    | 1. | <ol> <li>Notebook computers (also called laptops) are fully functioning<br/>keyboard.</li> </ol>                                                                   | computers that open to reveal a screen and |
|                    | 2. | 2. Information processing is a vital activity today because the suc on the wise use of information.                                                                | cess of many businesses depends heavily    |
|                    | 3. | 3. The external hardware components are located inside the main                                                                                                    | box or system unit of the computer.        |
|                    | 4. | <ol> <li>Storage devices are hardware used to store data on or access da<br/>DVD discs, or flash memory cards.</li> </ol>                                          | ata from storage media, such as CD discs,  |
| _                  |    | e <b>Choice</b><br>the choice that best completes the statement or answers the question                                                                            | n.                                         |
|                    | 1. | 1. A(n) is a medium-sized computer used to host programs a. mainframe computer c. midrange s b. super server d. Internet se                                        | server                                     |
|                    | 2. | <ul> <li>2. Two of the most common types of communications hardware a</li> <li>a. ports</li> <li>b. slide rules</li> <li>c. monitors</li> <li>d. modems</li> </ul> | are and network adapters.                  |
|                    | 3. | 3. The term refers to the programs or instructions used to te a. hardware c. software b. port d. adapter                                                           | ll the computer hardware what to do.       |
|                    | 4. | 4. A is loosely defined as a very small device that has some a. mainframe computer c. mobile dev b. midrange server d. personal computer                           | vice                                       |

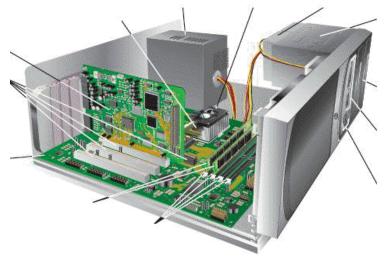

| 5.     | When the term is used alone it refers to a   | hin   | -based storage used by the computer—usually the        |
|--------|----------------------------------------------|-------|--------------------------------------------------------|
| <br>3. | amount of the computer's main memory (called |       | AM), which is located inside the system unit (shown in |
|        | the accompanying figure).                    |       |                                                        |
|        | a. system                                    | c.    | disc drive                                             |
|        | b. memory                                    | d.    | processor                                              |
| <br>6. | printers, like old ribbon typewriters, have  | a p   | rint mechanism that actually strikes the paper to      |
|        | transfer ink to the paper.                   |       |                                                        |
|        | a. Impact                                    | c.    | Tap                                                    |
|        | b. Push                                      | d.    | Click                                                  |
| 7.     | Data stored on optical discs (such as) is re | ead : | using laser beams.                                     |
| <br>   | a. CDs                                       |       | Blu-ray Discs                                          |
|        | b. DVDs                                      |       | all of the above                                       |
|        | U. DVDS                                      | u.    | all of the above                                       |
|        |                                              |       |                                                        |
|        |                                              |       |                                                        |

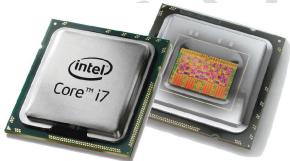

| <br>8. | As shown in the accompanying figure, the CPU computers, does the vast majority of the process |    |                                                                                                  |
|--------|-----------------------------------------------------------------------------------------------|----|--------------------------------------------------------------------------------------------------|
|        | a. macroprocessor                                                                             | c. | RAM                                                                                              |
|        | b. microprocessor                                                                             | d. | Memory System                                                                                    |
| <br>9. | Most search sites use a —a software prog about Web pages to help visitors find Web page       |    | —in conjunction with a huge database of information at contain the information they are seeking. |
|        | a. search engine                                                                              | c. | search store                                                                                     |
|        | b. search toolbox                                                                             | d. | search box                                                                                       |

| <br>10. | The is the most commonly used Internet s a. keyword search b. character search                                                                                                    |          | directory search                                                                                                    |
|---------|----------------------------------------------------------------------------------------------------|----------|----------------------------------------------------------------------------------------------------|
| <br>11. | Online shopping and online investing are exam<br>a. online merchandising<br>b. online marketing                                                                                                    | c.       | of e-commerce e-trade                                                                                                    |
| <br>12. | Video content delivered at the user's request is a. video channel b. video networking                                                                                                    | c.       |                                                                                                    |
| <br>13. | A(n) is a form of protection available to the book, movie, software program, musical composa. trademark b. copyright                                                                                                    | siti     | patent                                                                                                    |
|         | Digitalization for the second second |          |                                                                                                    |
| <br>14. | A like the one used in the accompanying treader.  a. digital patent  b. digital watermark                                                                                                    | c.       | re can be read with Adobe Photoshop or a proprietary digital copyright digital trademark                                                 |
| <br>15. | Presenting someone else's work as your own is a. duplicating b. printing                                                                                                    | c.       | erred to as, which is illegal and unethical.  plagiarism  copying                                                                        |
| <br>16. | A condition known as has been linked to be keyboard.  a. ergonomics  b. carpal tunnel syndrome (CTS)                                                                                                    | c.<br>d. | burnout                                                                                                    |
| <br>17. |                                                                                                    | omp      | stored on the portable computer's storage hardware, a outer at home and on the road, while still having a docking station laptop station |

- 18. To prevent a sore or stiff neck, \_\_\_\_\_.
  - a. use a footrest, if needed, to keep your feet flat on the floor
  - b. cover windows or adjust lighting to eliminate glare
  - c. rest and gently stretch your fingers and arms every 15 minutes or so
  - d. place the monitor directly in front of you

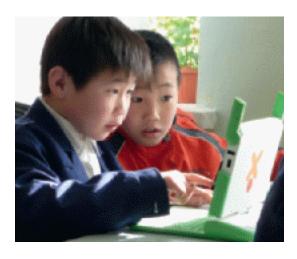

- 19. The \_\_\_\_\_ nonprofit organization was created to design, manufacture, and distribute affordable laptop computers like the one in the accompanying figure to every child in the world in order to provide them with access to new channels of learning, sharing, and self-expression.
  - a. OX
  - b. Simputer

- c. OLPC
- d. InternetWorld

## SAMPLE REVIEW QUESTIONS -- ANSWER SECTION

## TRUE/FALSE

| 1. | ANS: | T | PTS: | 1 |
|----|------|---|------|---|
| 2. | ANS: | T | PTS: | 1 |
| 3. | ANS: | F | PTS: | 1 |
| 4  | ANS. | Т | PTS. | 1 |

## MULTIPLE CHOICE

| 1. ANS: C | PTS: | 1 |
|-----------|------|---|
| 2. ANS: D | PTS: | 1 |
| 3. ANS: C | PTS: | 1 |
| 4. ANS: C | PTS: | 1 |
| 5. ANS: B | PTS: | 1 |
| 6. ANS: A | PTS: | 1 |
| 7. ANS: D | PTS: | 1 |
| 8. ANS: B | PTS: | 1 |
| 9. ANS: A | PTS: | 1 |
|           |      |   |

| 10. | ANS: | Α            | PTS: | 1 |
|-----|------|--------------|------|---|
| 11. | ANS: | C            | PTS: | 1 |
| 12. | ANS: | C            | PTS: |   |
| 13. | ANS: | В            | PTS: | 1 |
| 14. | ANS: | В            | PTS: | 1 |
| 15. | ANS: | $\mathbf{C}$ | PTS: | 1 |
| 16. | ANS: | В            | PTS: | 1 |
| 17. | ANS: | C            | PTS: | 1 |
| 18. | ANS: | D            | PTS: | 1 |
| 19. | ANS: | C            | PTS: | 1 |